# **What is mod\_perl?**

Last modified Sun Feb 16 01:31:25 2014 GMT

## <span id="page-1-0"></span>**1 mod\_perl is the marriage of Apache and Perl**

mod\_perl brings together two of the most powerful and mature technologies available to the web professional today.

mp2 is mod perl for the 2.x.x branch of the Apache HTTPD Server.

mp1 is mod\_perl for the 1.3 branch of the Apache HTTPD Server.

mp2 is fully compatible with httpd  $2.0.x$ , and supports most of the  $2.2.x$  feature set.

mod\_perl's future plans are to keep on supporting httpd as it evolves - that has always been the goal, and will always be so.

Simply install mod\_perl and you have the **full power** of the [Apache Web Server](http://httpd.apache.org/) at your fingertips:

#### **Accelerate your existing dynamic content**

The standard Apache::Registry module can provide 100x speedups for your existing CGI scripts and reduce the load on your server at the same time. A few changes to the web server's config is all that is required to run your existing CGI scripts at lightning speed. more »

#### **Easily create custom modules that become part of Apache**

With mod\_perl writing custom modules to extend and enhance Apache is a snap. Content handlers can be written in just a few lines of code and can be quickly integrated with existing modules specifically designed for use with mod perl, or with modules freely available from the [CPAN.](http://cpan.org/) more »

#### **Gain access to all request stages**

mod\_perl is not only about super fast content generation. With mod\_perl all phases of the request cycle can be accessed and controlled. No other web acceleration product gives you this much control.

Imagine the flexibility of rewriting URLs using Perl! Rewrite URLs based on the content of a directory structure, settings stored in a relational database, or the phase of the moon.

Write custom authentication and authorization modules to integrate with existing user databases or take advantage of the well-supported CPAN modules to extend the abilities of Apache. You can even create custom logging tailored to your site's specific needs. more »

#### **Configure Apache with Perl**

Perl can be used right in your httpd.conf file. Everything from virtual hosts to authentication settings can be configured via Perl. URL translation logic can be written with Perl for your complex or dynamic URL rewriting needs. Settings can be adjusted on a per-request basis and values passed from code in httpd.conf to your content generation modules. You can even generate complete HTTP output from the httpd.conf configuration file. more »

#### **Install Third-party modules**

Third-party modules give you application functionality such as **sessions**, **passwords** and **database integration**.

#### **Application Frameworks**

There are many high-level packages built on top of the mod\_perl infrastructure to help you develop scalable and easily managed dynamic sites. All are well supported and maintain a loyal group of users.

You can select from a number of templating systems or application frameworks for use with mod perl. See the mod perl Products section for more information.

#### **Apache 2.X support**

With mod\_perl you can take advantage of the features of Apache 2.0. For example, custom protocol handlers can be written in Perl.

Apache 2.0 is fully supported.

Most of Apache 2.2 is supported, and work toward full support is underway.

#### **Active Support Community**

mod\_perl has all the support anyone could ask for.

Response time to questions posted on any of the mod\_perl related lists is often measured in minutes. And with such a large installed base there's often someone that knows the answer to your specific question. In addition, a wealth of well maintained documentation is available online through this web site. For off-line, spend your time with excellent books about mod\_perl. There's nothing like curling up in bed with a good book. Or someone that's read one.

Now, it's time to Get Your Feet Wet with **mod\_perl**.

### <span id="page-2-0"></span>**2 License**

Like all [Apache Software Foundation](http://www.apache.org/) projects, mod\_perl is licensed under The Apache License.

### **Table of Contents:**

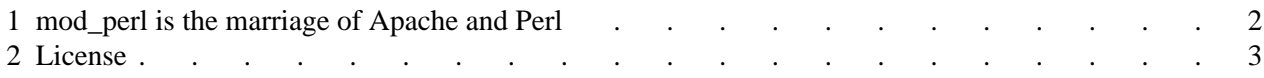